#### **A new gRPC service for Transport Layer Security (TLS) Configuration**

Saju Salahudeen Principal Consulting Engineer, NOKIA Member – NANOG Education Committee

# Why TLS and Certificates?

- Protect applications from data breach
- Encrypt all communications between applications and servers
- Authenticate clients and servers before exchanging information
- Verify integrity of the received data

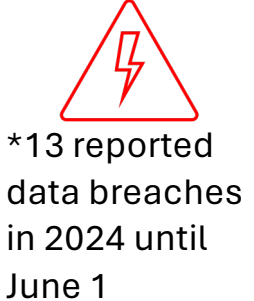

#### TLS Overview

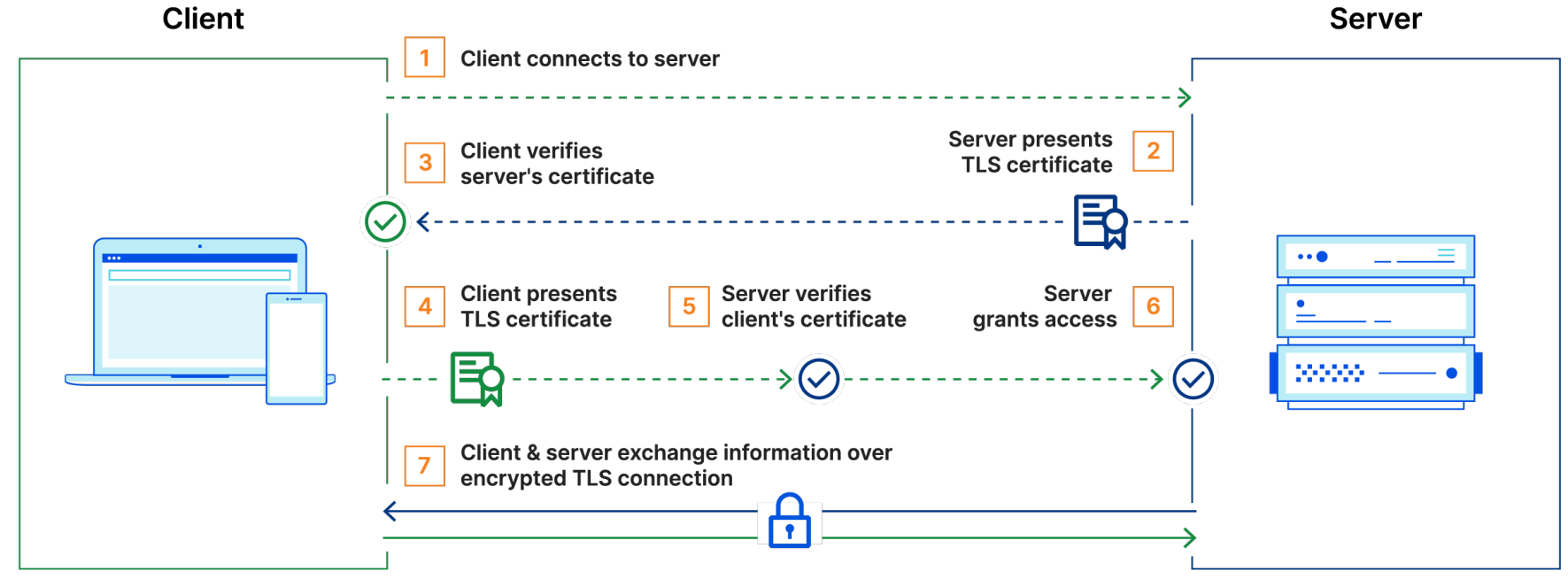

#### Source:

https://www.cloudflare.com/en-gb/learning/access-management/what-is-mutual-tls/

#### Security on Routers

Non-TLS

- SSH for CLI and Netconf
- Protocol level (BGP)
- Encrypt locally stored password, config, files
- MACSec, IPSec, AnySec

**TLS** 

- SNMPv3
- gRPC services
- PCEP
- LDAP, RADIUS
- Syslog
- Secure ZTP

# Challenges with TLS Configuration on Routers

- Generating certificates
	- Initial communication is unencrypted
- Validating certificates
- Configuring applications to use certificates
- Debugging

*Management of the PKI elements for a network system should have a clear and direct method for installation and update.*

#### TLS Configuration Tools Used Today

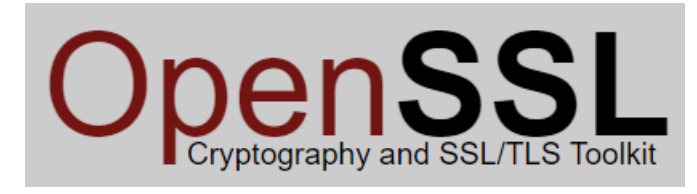

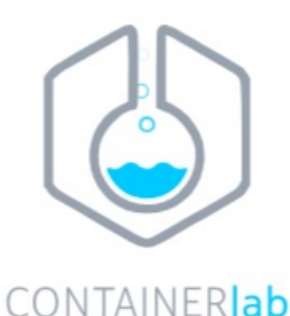

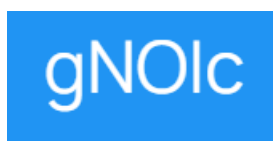

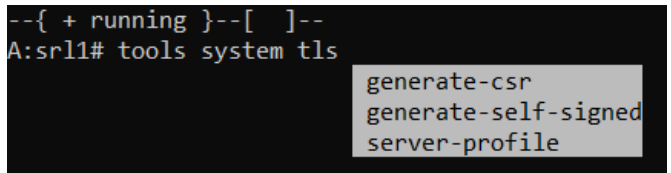

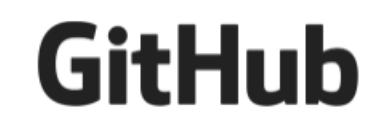

## gRPC Introduction

- RPC framework using HTTP 2.0 as underlying transport
- Does not expose HTTP 2.0 to the user (unlike REST)
- Uses a binary payload
- HTTP 2.0 helps with efficient management of connections
- Requires gRPC software on both client and server

#### gRPC Cert Management Services

- gNOI
	- gRPC Network Operations Interface
	- Execute Operational commands on the router
	- Cert service to manage TLS certs on the router
- gNSI
	- gRPC Network Security Interface
	- New gRPC service introduced for security configuration
	- Services Authz, Certz, Credentialz

### gNOI Cert Service and RPCs

- Cert
	- CanGenerateCSR
	- GenerateCSR
	- InstallCertificate
	- RotateCertificate
	- LoadCertificate
	- GetCertificates
	- RevokeCertificates
- Advertise router's capability to generate Certificate Signing Request (CSR) and generate one if supported.
- If not possible, certificate must be generated external to the router and both signed cert and key should be transferred over to the router

# What is missing in gNOI?

- TLS Profile management on router
- Certification Revocation List
- Loading initial certificate is not supported and should be done manually

## gNSI

- gRPC Network Security Interface
- gRPC based service for defining and retrieving security configuration
- Standards defined by OpenConfig [https://github.com/openconfig/gns](https://github.com/openconfig/gnsi)i

# gNSI – Default TLS Profile

- A key requirement of gNSI
- System should boot up with a default TLS profile using a system generated signed certificate and private key.
- Allows gRPC server to start as part of default config
- Why does this matter Initial gRPC communication can be encrypted

#### gNSI Certz Service

- Replace a certificate, trust bundle or CRL on a target
- Supported RPCs:
	- AddProfile
	-
	- GetProfileList
	- DeleteProfile  $\frac{1}{2}$  Manage TLS profile on the router
		- Add/Delete/Get TLS profile
	- CanGenerateCSR  $\sqrt{\cdot}$  Respond with certificate if router can generate one
	- Rotate Install or rotate certs, trust or CRL bundle

#### **Summary**

- gNOI can be used for certificate generation, load, rotate and revoke
- gNOI does not support configuring TLS profiles on the router
- gNSI supports RPCs to configure, delete or list TLS profiles on the router
- gNSI supports CRL bundle

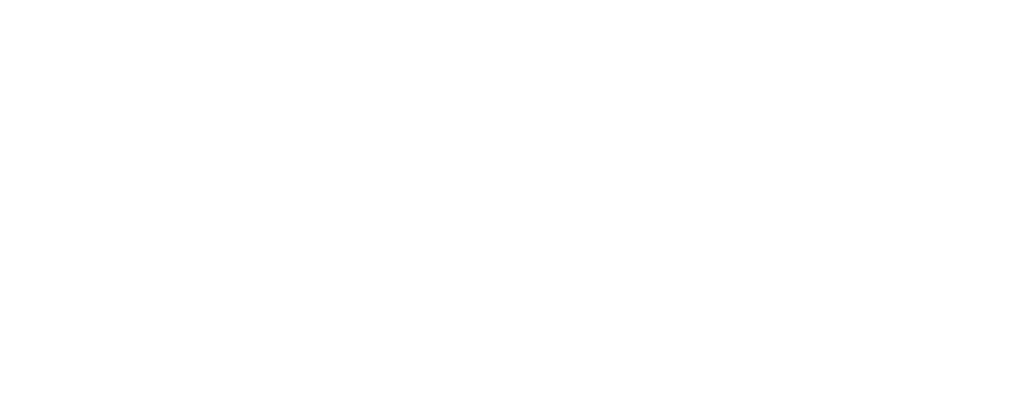

# Thank you